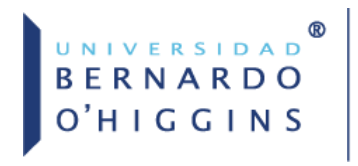

### Sistemas de identificación de autor: información para los investigadores de la Universidad Bernardo O'Higgins.

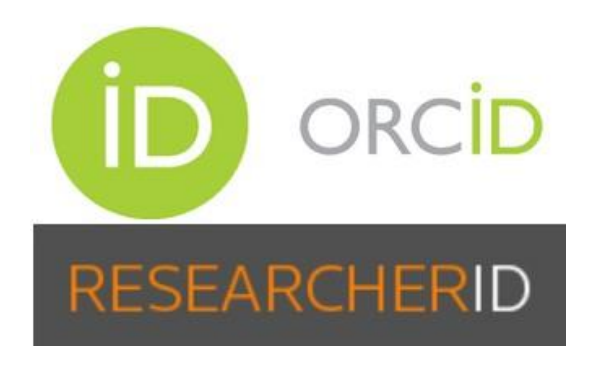

Los **identificadores de autor** son identificadores únicos (códigos numéricos o alfanuméricos) que se asignan a un autor para:

- Conectar el nombre del autor con el trabajo de investigación.
- Normalizar nombre y su filiación, corrigiendo errores de identificación.
- Agrupar todas las publicaciones de un autor con un único identificador.
- Distinguir el nombre de un autor de otros autores con nombresidénticos o similares.
- Hacer visible la producción científica del investigador.
- Facilitar la recuperación y difusión de las publicaciones del investigador.
- El seguimiento de forma automatizada de las citas recibidas.
- Obtener estadísticas de la producción científica y almétricas.
- Facilitar las solicitudes de proyectos de financiación, envío de manuscritos a los editores, etc.
- Enlazar entre diferentes perfiles de autor.
- Contactar con otros investigadores afines.

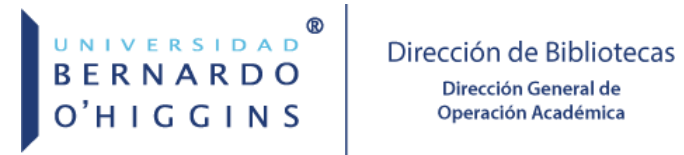

#### Los identificadores de autor más importantes:

**ORCID**: Proporciona un identificador único y permanente para cada investigador (identificador digital persistente) y un método preciso para vincular el quehacer del investigador con su producción científica y académica.<https://orcid.org/>

ORCID

## **RESEARCHERID**

**RESEARCHER ID:** Identificador personal que ofrece la plataforma Web of Science a las y los autores e investigadores. Este identificador permite unificar todas las publicaciones de un autor/a en WOS. <http://www.researcherid.com/>

## **Google Académico**

**GOOGLE SCHOLAR CITATIONS:** El servicio de citas de Google Académico proporciona una forma sencilla para que los autores realicen un seguimiento de las citas de sus artículos: comprobar quién está citando sus publicaciones, gráfico con la evolución de las citas en el tiempo y varios indicadores de citación. <https://scholar.google.cl/>

# **Scopus**

**SCOPUS AUTHOR IDENTIFIER:** Es un identificador de autor y perfil integrado en la Base de Datos Scopus, de Elsevier. Se crea automáticamente para cualquier autor cuya obra esté incluida en Scopus. [https://www.scopus.com](https://www.scopus.com/)

# **O** Dialnet

**DIALNET ID:** Todos los autores de Dialnet cuentan con un identificador único, "código de autor Dialnet" y con su propia "página de autor" donde se recoge toda la información disponible en Dialnet sobre él. <https://dialnet.unirioja.es/>

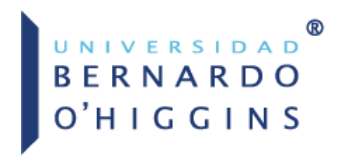

### Tabla comparativa**1**

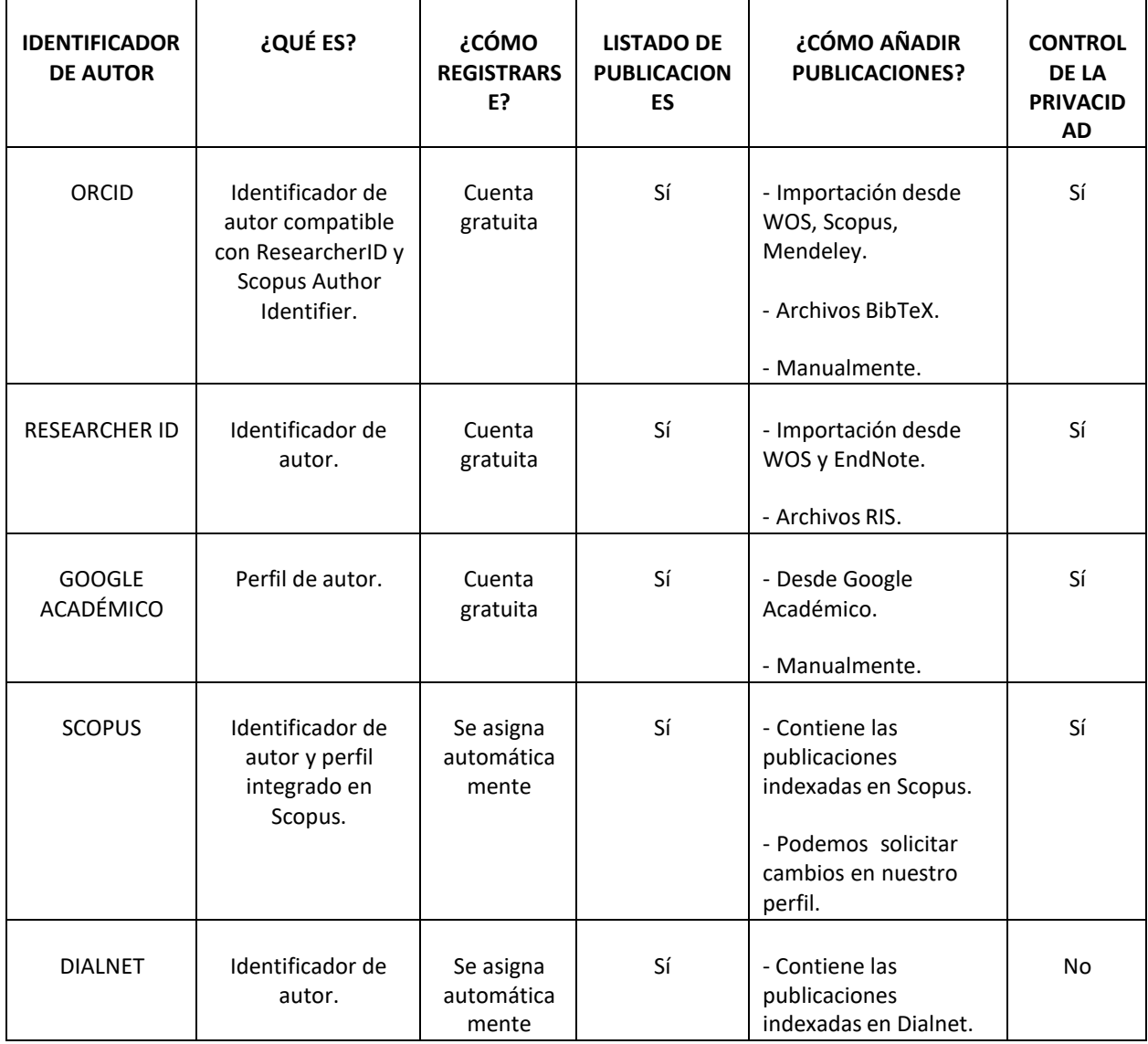

<sup>1</sup> *Nota.* Recuperado de "La identificación de autor en la UDC: Identificadores de autor", de Biblioteca de la Universidade da Coruña. 1 de agosto, 2018. Recuperado de <http://udc-es.libguides.com/c.php?g=652635&p=4579049>

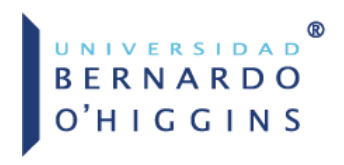

La Biblioteca de la Universidad Bernardo O'Higgins, ofrece asesorías a todos los investigadores de la universidad para relacionar los identificadores de autor con su producción científica:<br>.

- Sugiriendo tener un ORCID y vincularlo a SCOPUS y al Research ID de la WOS.
- Señalando los pasos para conseguir una vinculación correcta entre su perfil de investigador y sus Para consultas, utilizar nuestro formulario web de Referencia Electrónica trabajos.

Para consultas, enviar correo a : rodrigo.veloso@ubo.cl